# IBM SOA Foundation 產品整合:使用 WebSphere

# Transformation Extender 搭配 IBM Enterprise Service Bus 產品

級別:中級 [Greg Flurry](http://www.ibm.com/developerworks/websphere/techjournal/0804_flurry/0804_flurry.html#author#author) ([flurry@us.ibm.com](mailto:flurry@us.ibm.com?subject=Using%20WebSphere%20Transformation%20Extender%20with%20IBM%20Enterprise%20Service%20Bus%20products)), IBM 軟體事業處資深技術人員 [Andre Tost](http://www.ibm.com/developerworks/websphere/techjournal/0804_flurry/0804_flurry.html#author#author) ([andretost@us.ibm.com\)](mailto:andretost@us.ibm.com?subject=Using%20WebSphere%20Transformation%20Extender%20with%20IBM%20Enterprise%20Service%20Bus%20products), IBM 資深技術人員

2008 年 4 月 2 日

轉換為服務導向架構 (SOA) 的過程涉及各種面向,涵蓋整個解決方案的生命週期,從起始、設 計與開發,到最終的部署與管理。IBM®發佈「 SOA 參考架構」,將以這些架構定位為多種不 同元件,而 IBM SOA Foundation 則包括一系列的產品,在整體架構內因應特定元件。本文是 系列文章的第一篇,討論如何搭配使用 IBM SOA Foundation 的個別產品。首先:如何新增進 階轉換功能至 IBM Enterprise Service Bus (ESB) 產品集:WebSphere® Message Broker、 WebSphere ESB 與 WebSphere DataPower®。

取自 [IBM WebSphere](http://www.ibm.com/developerworks/websphere/techjournal/) [開發人員技術日誌。](http://www.ibm.com/developerworks/websphere/techjournal/)

# 前言

如果曾經參閱其他 [IBM SOA Foundation](http://www.ibm.com/developerworks/webservices/library/ws-soa-whitepaper/) 的相關文章與資料,您可能看過圖 1 的參照模型圖。 您可以利用此模型做為參照,以定位服務導向架構的產品與功能(本文與即將發佈的文章也會使 用此模型,指出討論是有關整體架構的哪個部分)。

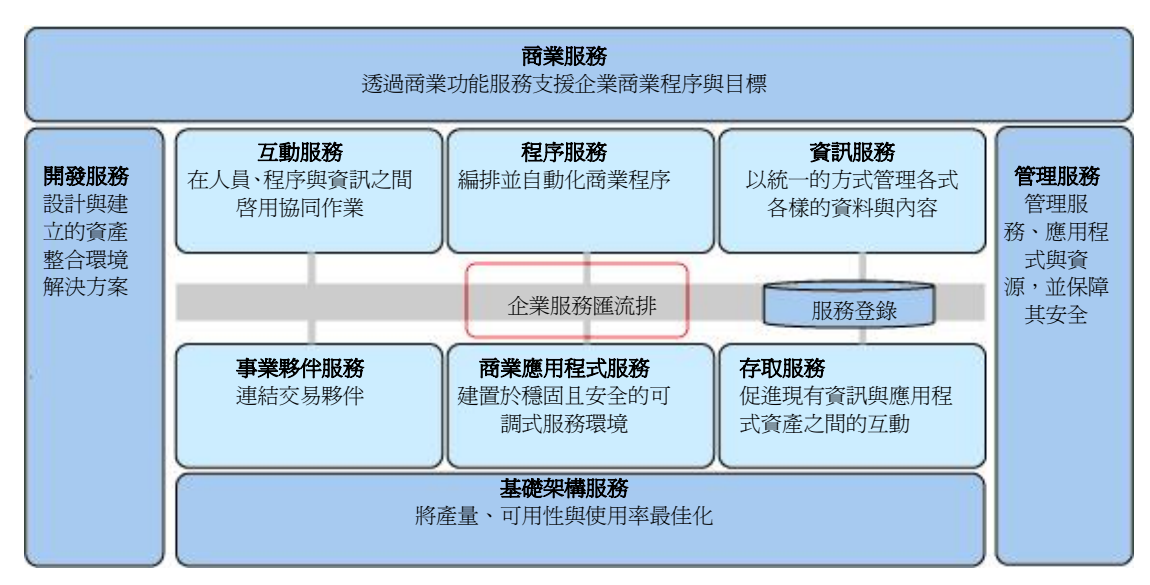

#### 圖 **1**:**IBM SOA Foundation** 參照模型

企業服務匯流排 (ESB) 的其中一項核心特性就是轉換資料。在 IBM SOA Foundation 中, IBM WebSphere Transformation Extender 產品提供進階轉換功能。因此,不但能緊密整合 ESB, 而且還能在 IBM SOA Foundation 的所有 ESB 產品重複使用,以下部分將說明此整合過程。

# 一種產品,多種面向

您可以將 **IBM WebSphere Transformation Extender**(以下稱為 Transformation Extender) 視為 IBM SOA Foundation 的 「通用轉換引擎」,能夠為重大商業方案,提供可靠的資訊,並遵 循法規要求。Transformation Extender 支援驗證、轉換,以及讓任何複雜文件的格式與訊息有 更豐富的變化,另外也支援 COBOL 記錄定義檔、資料庫綱目、Java™、純文字、WSDL、XML DTD、XML 綱目與其他程式碼格式。可用的 Transformation Extender **Industry Accelerator Packs** 能夠讓您使用 X12、EDIFACT、SWIFT、ACORD、HIPAA 與 HL7 等產業格式時,加 速您的開發工作;而可用的 Transformation Extender **Enterprise Application Accelerator Packs** 則可讓您使用 SAP、Siebel 與 PeopleSoft 等熱門應用程式時,加速您的開發工作。

Transformation Extender 擁有多種版本,提供不同的部署選項。Transformation Extender 能夠:

- 在各種作業系統上整合不同的應用程式。
- 在單機或批次處理環境中執行,特別是 CICS®、MVS™ 與 IMS™。
- 加強事件處理環境、資料庫系統與 WebSphere MQ 傳訊等等。
- 加強 WebSphere 整合環境,特別是那些使用 WebSphere Process Server、 WebSphere Message Broker 與 WebSphere ESB 的環境。

#### 上述的最後一點即本文的主題所在。

名為 **Design Studio** 的進階工具可補充 Transformation Extender 轉換引擎,此 Eclipse 型工 具可讓您定義格式(或匯入預先定義格式),然後透過拖放的方式,建立及測試格式對映,即來 源與目標格式對映,完全無須撰寫任何程式碼。接著,Design Studio 會將對映部署至任何執行 時期環境的 Transformation Extender 執行時期引擎。Design Studio 與前述的 WebSphere 整 合環境相關,同時也與 WebSphere DataPower相關,因此也是本文的主題。 Transformation Extender 的一般使用程序包括下列步驟:

- 1. 針對所選擇的執行時期部署選項,適當地安裝及配置 Transformation Extender 引擎。
- 2. 使用 Design Studio 定義來源與目標格式,例如自訂格式或 Accelerator Packs 所提供 的格式。
- 3. 使用 Design Studio 定義來源與目標格式之間的對映。
- 4. 使用 Design Studio 測試對映。
- 5. 使用 Design Studio 將對映部署至 Transformation Extender 引擎(或 WebSphere DataPower)。
- 6. 在服務互動中使用 Transformation Extender 引擎(或 WebSphere DataPower)。

## **IBM** 的 **ESB** 產品

對於 IBM 而言,ESB 是一種架構型樣,可以使用各種不同產品(個別使用或搭配使用)進行 實作,支援任何 ESB 產品具有的多種核心功能特性,這些特性[在《探索企業服務匯流排\(第一](http://www.ibm.com/developerworks/library/ar-esbpat1/) [部分\):瞭解](http://www.ibm.com/developerworks/library/ar-esbpat1/) [ESB](http://www.ibm.com/developerworks/library/ar-esbpat1/) [如何協助您因應](http://www.ibm.com/developerworks/library/ar-esbpat1/) [SOA](http://www.ibm.com/developerworks/library/ar-esbpat1/) [解決方案的需求》一](http://www.ibm.com/developerworks/library/ar-esbpat1/)文中有詳細說明。

以下三種 ESB 產品均為 IBM SOA Foundation 的成員:

- **WebSphere Message Broker** 集中於異質環境之間的企業級通用連線功能,支援眾多 通訊協定與資料格式,特別著重支援 WebSphere MQ 做為傳訊中樞。
- **WebSphere ESB** 著重於支援進階 Web 服務互動,以「服務元件架構 (SCA)」為基 礎,採用 WebSphere Application Server Network Deployment J2EE™ 執行時期環境。
- **WebSphere DataPower** 是一種 SOA 應用裝置,可以快速部署及加速處理 XML 與 Web 服務互動,包括眾多的安全標準。

如需這些產品的詳細資訊,請參[閱資源。](http://www.ibm.com/developerworks/websphere/techjournal/0804_flurry/0804_flurry.html#resources#resources)

### 結合 **Transformation Extender** 與 **ESB**

為了說明 Transformation Extender 與 ESB 產品實際上如何搭配運用,本部分將簡述兩者可運 用在整體架構中的哪些地方,再說明每一種特定的產品組合。

## 架構視景

圖 2 顯示了 SOA 服務互動的低階架構檢視,此實務情境以 ESB 做為服務消費者與服務提供 者之間的媒介:

- 1. 消費者實例向抽象服務提供者發出要求(對消費者而言)。
- 2. 此要求由屬於 ESB 的調解實例所截取。
- 3. ESB 可以處理要求訊息,也可以處置消費者實例與處理要求之實際提供者實例,兩者 之間的語法不符。
- 4. 調解實例也可以處理從服務實例傳回的所有回應訊息。

#### 圖 **2.** 服務實例與調解實例之間的互動

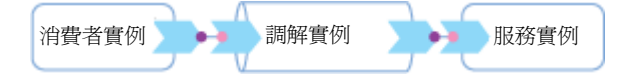

圖 3 顯示了調解實例中部分的內部狀況:

• 收到的訊息由要求流程負責處理,而要求流程則由數個步驟組成。個別步驟(有時稱為 調解型樣或基本元素)可以使用各種通訊協定,接收或傳送訊息、剖析或序列化訊息, 並透過許多方式操作訊息。一個或多個步驟可以是屬於特定 ESB 產品標準功能的轉換 格式。

#### 圖 **3.** 調解實例內部狀況

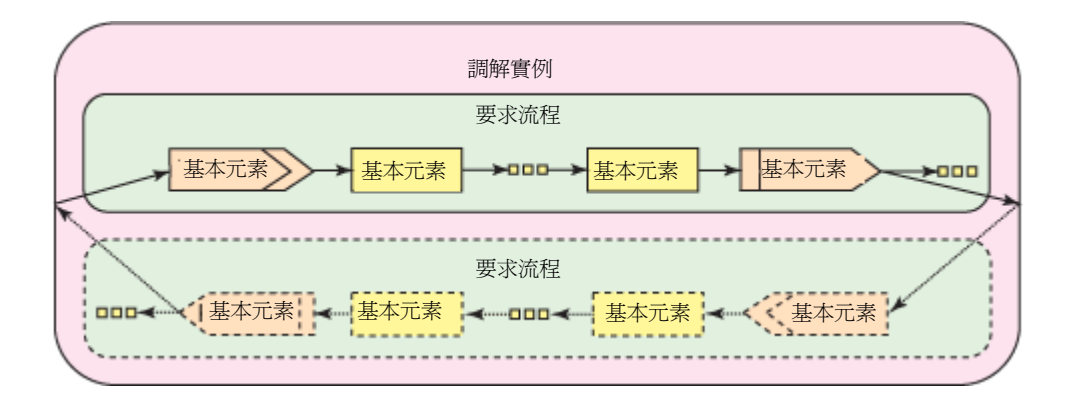

基本元素可能只是委派所需活動給外部的輔助服務,如圖 4 所示。從結構而言,處理 作業是發生在調解實例,但實際上則是在 ESB 產品的外部執行。

## 圖 **4.** 調解中的輔助處理

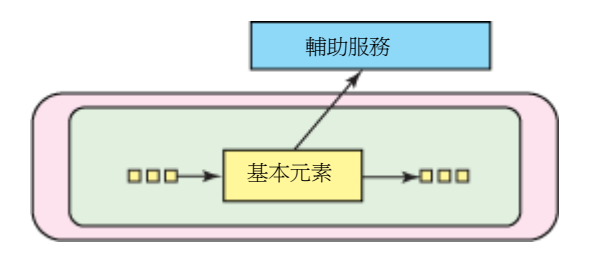

Transformation Extender 轉換引擎可用來提供這類輔助轉換處理,例如:訊息恰好符合內建的 Transformation Extender 格式、符合 Accelerator Packs 的可用格式,或者需要在關聯 ESB 產 品環境中進行極複雜的開發。

# **WebSphere Transformation Extender 8.2** 版與 **WebSphere Message Broker 6.1** 版

在 WebSphere Message Broker (以下稱為 Message Broker)環境中,訊息流程透過各種輸 入節點接收資料以供處理,並透過各種輸出節點送出資料。多種不同類型的 Message Broker 節 點可以用來處理資料,包括更準確的轉換模式。然而,新增 Transformation Extender 之後,可 支援使用 Transformation Extender Accelerator Packs 的其他複雜格式,簡化採用複雜客戶資 料格式的開發工作。Transformation Extender 也可以支援進階轉換需求,例如有效處理大型資 料記錄或訊息,以及進階的資料驗證,無須複雜的程式撰寫。

Message Broker 並未包含 Transformation Extender, 須分別取得兩種產品的授權。您必須在 Message Broker 中安裝 IBM WebSphere Transformation Extender for Integration Servers 版 本,以安裝 Transformation Extender 節點,在訊息流程中處理資料。另外,視需要而定,您必 須在 WebSphere Message Broker Toolkit 中安裝 Transformation Extender Design Studio 外

掛程式。

圖 5 顯示了 Message Broker 中訊息流程的一般形式:

- 輸入節點(基本元素)將收到的訊息剖析為其他 Message Broker 節點可以處理的內部 格式。
- 各個內建節點均可執行轉換。
- 最後,輸出節點會序列化已轉換的訊息,並將之傳送至服務實例。

# 圖 **5. WebSphere Message Broker**

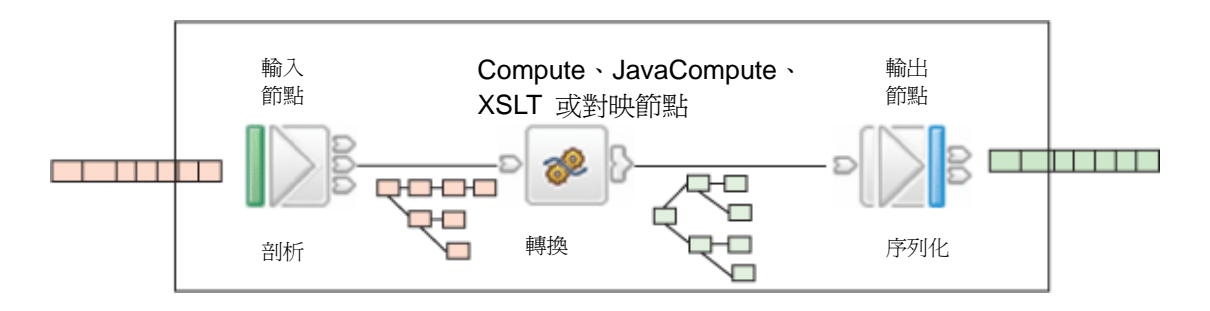

圖 6 顯示了 Transformation Extender 的使用情形:

- 輸入節點剖析收到的訊息,並提供 Transformation Extender 節點使用,該節點在安裝 Transformation Extender 之後,將出現於節點選用區中。
- Transformation Extender 節點傳送訊息與相關轉換對映給 Transformation Extender 引擎,以執行複雜處理。
- Transformation Extender 引擎在相同程序中執行,提供很有效率的訊息處理。
- 接著,被對映訊息會傳回訊息流程,並且以流程的下一個步驟(節點)繼續執行處理程 序。

# 圖 **6. WebSphere Message Broker** 與 **WebSphere Transformation Extender**

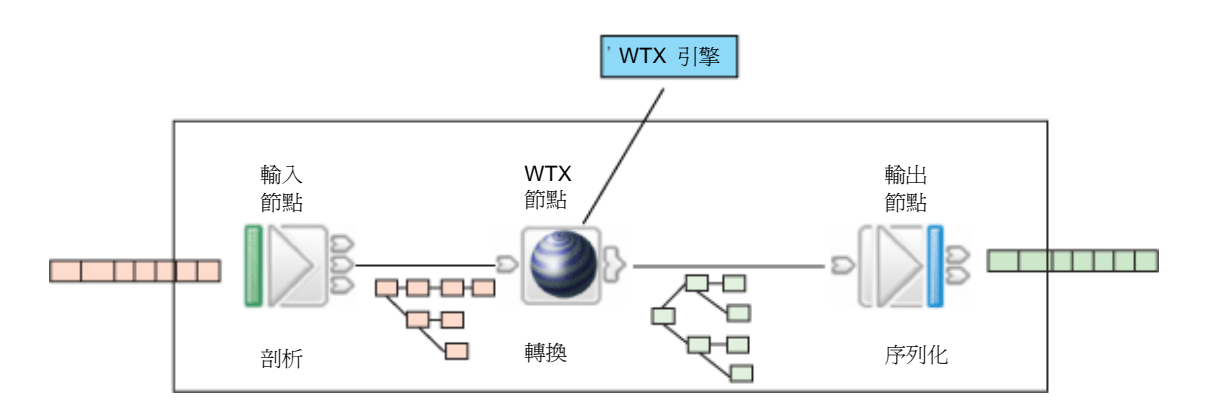

因此, Message Broker 與 Transformation Extender 的整合完全由 Transformation Extender 節點處理,而該節點可內嵌於任何 Message Broker 流程之中。訊息可自動遞送至及送回 Transformation Extender 引擎,無須淮一步擺寫程式。

### **WebSphere Transformation Extender 8.2** 版與 **WebSphere ESB 6.1** 版

在 WebSphere ESB SCA 環境中,調解模組透過匯出項目接收資料,供調解流程元件處理,或 者透過匯入項目以傳送資料,如圖 7 所示。

## 圖 **7. WebSphere ESB** 中的要求與回應流程

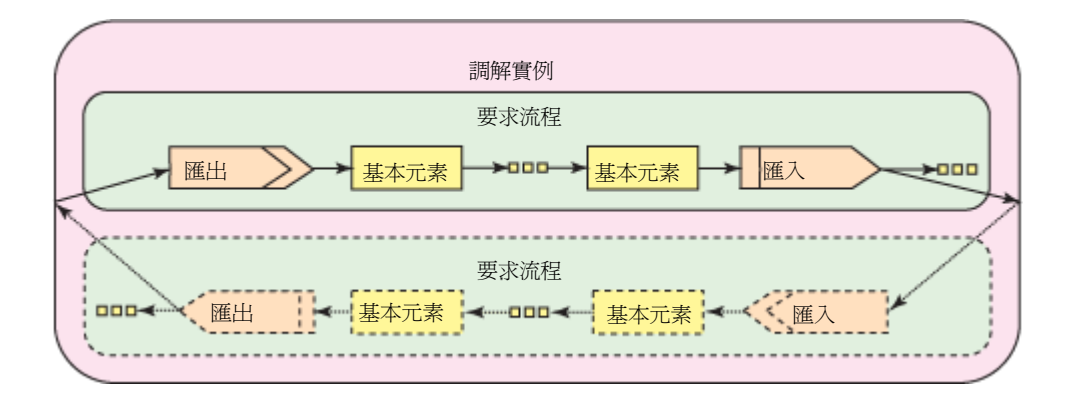

送入或送出資料可以是各種不同的格式,例如 COBOL 或 EDI,但資料必先轉換為資料物件, 以供調解流程元件處理。模組邊緣的匯出項目與匯入項目,負責在外部資料與資料物件之間來回 轉換,匯出項目與匯入項目內含資料連結,可用於此目的。所有匯出項目與匯入項目也具有資料 連結,可在 XML 資料與資料物件之間來回轉換,然而,若外部格式並非 XML,您可以配置自 訂資料連結,以提供給含有 JMS、EIS、HTTP 與原生 MQ 通訊協定連結的匯出項目與匯入項 目。

圖 **8.** 含資料連結的匯出項目與匯入項目

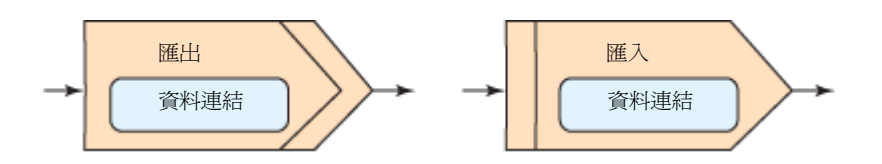

若要轉換匯出項目與匯入項目的外部資料,您可以撰寫自訂資料連結,或使用 WebSphere ESB 產品所提供的 Transformation Extender 資料連結, 以在外部資料與資料物件之間執行轉換。 WebSphere ESB 並未包含 Transformation Extender, 須分別取得兩種產品的授權。您必須在 WebSphere ESB server 中安裝 IBM WebSphere Transformation Extender for Integration Servers 版本,安裝程序包含兩個步驟,可讓您在 WebSphere ESB 中安裝執行時期 Transformation Extender 引擎,若有需要,可以接著在 WebSphere Integration Developer tooling for WebSphere ESB 中安裝 Transformation Extender Design Studio 外掛程式。 圖 9 顯示了使用 Transformation Extender 與 Transformation Extender 資料連結時,將送入

## 的資料轉換成資料物件的資料流:

- 用戶端以本來的格式遞送資料給匯出項目。
- 接著,匯出項目透過 Transformation Extender 資料連結,將資料以原格式傳送給 Transformation Extender。
- Transformation Extender 轉換引擎將資料轉換成資料物件格式,並且透過 Transformation Extender 資料連結將資料傳回給匯出項目。
- Transformation Extender 轉換引擎執行的程序與調解流程相同,可進行有效的資料處 理。
- 接下來,匯出項目將資料物件傳送給調解元件,以供處理。

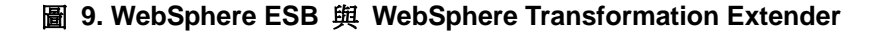

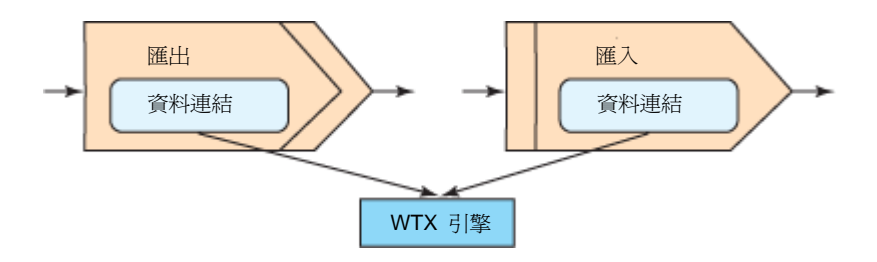

圖 9 也顯示了使用 Transformation Extender 與 Transformation Extender 資料連結時,將送 出資料從資料物件格式轉換成用戶端所需原生格式的資料流:

- 調解元件傳送資料物件給匯入項目。
- 匯入項目透過 Transformation Extender 資料連結,傳送資料物件給 Transformation Extender。
- Transformation Extender 將資訊轉換成用戶端的原生格式,並透過 Transformation Extender 資料連結將資訊傳回匯入項目。
- 匯入項目傳送原生資料給用戶端。

使用 Transformation Extender 與 WebSphere ESB 時,您可能需要使用 Transformation Extender Design Studio 來定義外部格式,以及在格式與 WebSphere ESB 所

使用格式之間建立適當的對映。

不過,整合 Transformation Extender 引擎與 Message Broker 的方法,與整合 WebSphere ESB 有基礎上的不同。使用 Message Broker 時, 您可以在訊息流程的任何地方 呼叫 Transformation Extender。使用 WebSphere ESB 時,您可以在「邊緣」呼叫 Transformation Extender,即是在資料進入或離開調解流程之前呼叫。這兩種方法基本上是相同 的,沒有分別。

# **WebSphere Transformation Extender 8.2** 版與 **WebSphere DataPower**

WebSphere DataPower 遵循一般的調解模型,產品專用的詳細資料如圖 10 所示。

## 圖 **10. WebSphere DataPower**

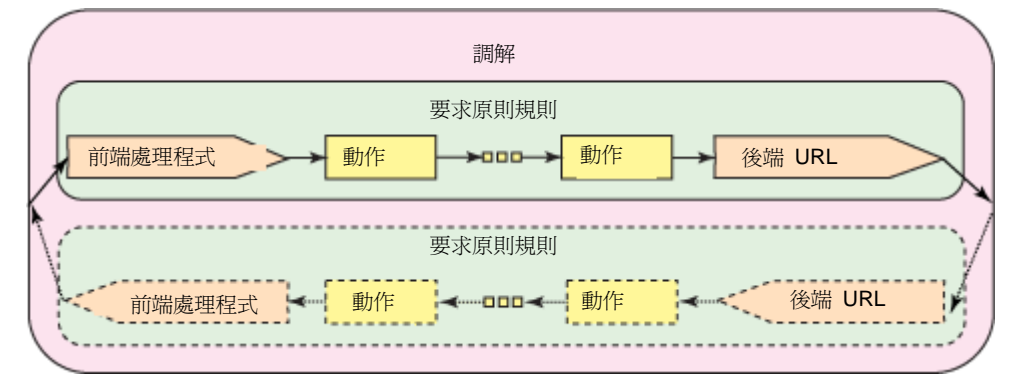

如同其他產品, WebSphere DataPower 擁有內建的特殊化轉換引擎, 以延伸的 XSLT 做為基 礎。此外,轉換引擎還可以採用產品內建的硬體功能,但若使用外部的 Transformation Extender 引擎,則不會用到前述硬體,因此,DataPower 的用法不同於 Message Broker 與 WebSphere ESB,而事實上並不會使用 Transformation Extender, 但會使用 Transformation Extender Design Studio。

Design Studio 提供極具生產力的方式,讓您定義 DataPower 應用裝置所接受的格式,以及這 些格式之間的對映。不過,截至本文出刊為止,Accelerator Packs 仍無法搭配 DataPower 一 起使用。

您可以藉由 DataPower,使用 Design Studio 來建立必要對映,並且將對映載入 DataPower。 內部轉換引擎會使用對映,在服務互動調解期間執行適當的轉換。

### 圖 **11. WebSphere DataPower** 與 **Design Studio**

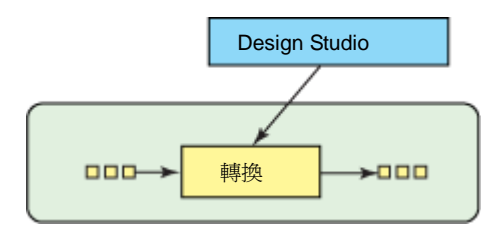

# 總結

「企業服務匯流排 (ESB)」的其中一項核心功能特性,就是能夠將資料從某種格式轉換成另一 種格式。本文說明了如何在每一種 IBM ESB 產品中,將 WebSphere Transformation Extender 產品做為複雜的轉換引擎。不過,這些產品的整合層次並不相同:

使用 WebSphere Message Broker 時,您可以直接在流程中插入代表 Transformation Extender 引擎的節點,並且在流程處理期間視需要轉換資料。

- 使用 WebSphere ESB 時,您可以在轉換資料的調解邊緣 (資料進入或離開調解時) 插入轉換引擎。
- 使用 WebSphere DataPower 時,您不會使用 Transformation Extender 執行時期引 擎,但會使用其工具 (Transformation Extender Design Studio) 建立轉換對映,然後使 用原生的 DataPower 功能執行對映。

## 資源

- [IBM SOA Foundation](http://www.ibm.com/developerworks/webservices/library/ws-soa-whitepaper/)[:架構簡介與概觀](http://www.ibm.com/developerworks/webservices/library/ws-soa-whitepaper/)
- [IBM WebSphere Transformation Extender](http://www-306.ibm.com/software/integration/wdatastagetx/) [產品資訊](http://www-306.ibm.com/software/integration/wdatastagetx/)
- [IBM WebSphere Message Broker](http://www-306.ibm.com/software/integration/wbimessagebroker/) [產品資訊](http://www-306.ibm.com/software/integration/wbimessagebroker/)
- [IBM WebSphere ESB](http://www-306.ibm.com/software/integration/wsesb/) [產品資訊](http://www-306.ibm.com/software/integration/wsesb/)
- [探索企業服務匯流排](http://www.ibm.com/developerworks/library/ar-esbpat1/)
- [從](http://www.ibm.com/developerworks/websphere/library/techarticles/0802_mulley/0802_mulley.html) [WebSphere Partner Gateway 6.1](http://www.ibm.com/developerworks/websphere/library/techarticles/0802_mulley/0802_mulley.html) [版呼叫](http://www.ibm.com/developerworks/websphere/library/techarticles/0802_mulley/0802_mulley.html) [WebSphere Transformation Extender](http://www.ibm.com/developerworks/websphere/library/techarticles/0802_mulley/0802_mulley.html)  [8.2](http://www.ibm.com/developerworks/websphere/library/techarticles/0802_mulley/0802_mulley.html) [版對映](http://www.ibm.com/developerworks/websphere/library/techarticles/0802_mulley/0802_mulley.html)

# 關於作者

**Greg Flurry** 是 IBM SOA 進階技術團隊的資深技術人員,職責包括與客戶合作開發服務導向 解決方案,以及研發 IBM 服務導向產品。

Andre Tost 是 IBM Software Services for WebSphere 組織的資深技術人員,負責協助 IBM 客戶建立「服務導向架構」。Tost 專注於 Web 服務與企業服務匯流排技術,在擔任現職之前, 曾在 IBM 軟體開發部門(最近在 WebSphere Business Development 小組)擔任事業夥伴推 廣、開發與架構設計等職務達十年之久。